## **Jeu des différences. Entoure les erreurs sur le deuxième dessin**

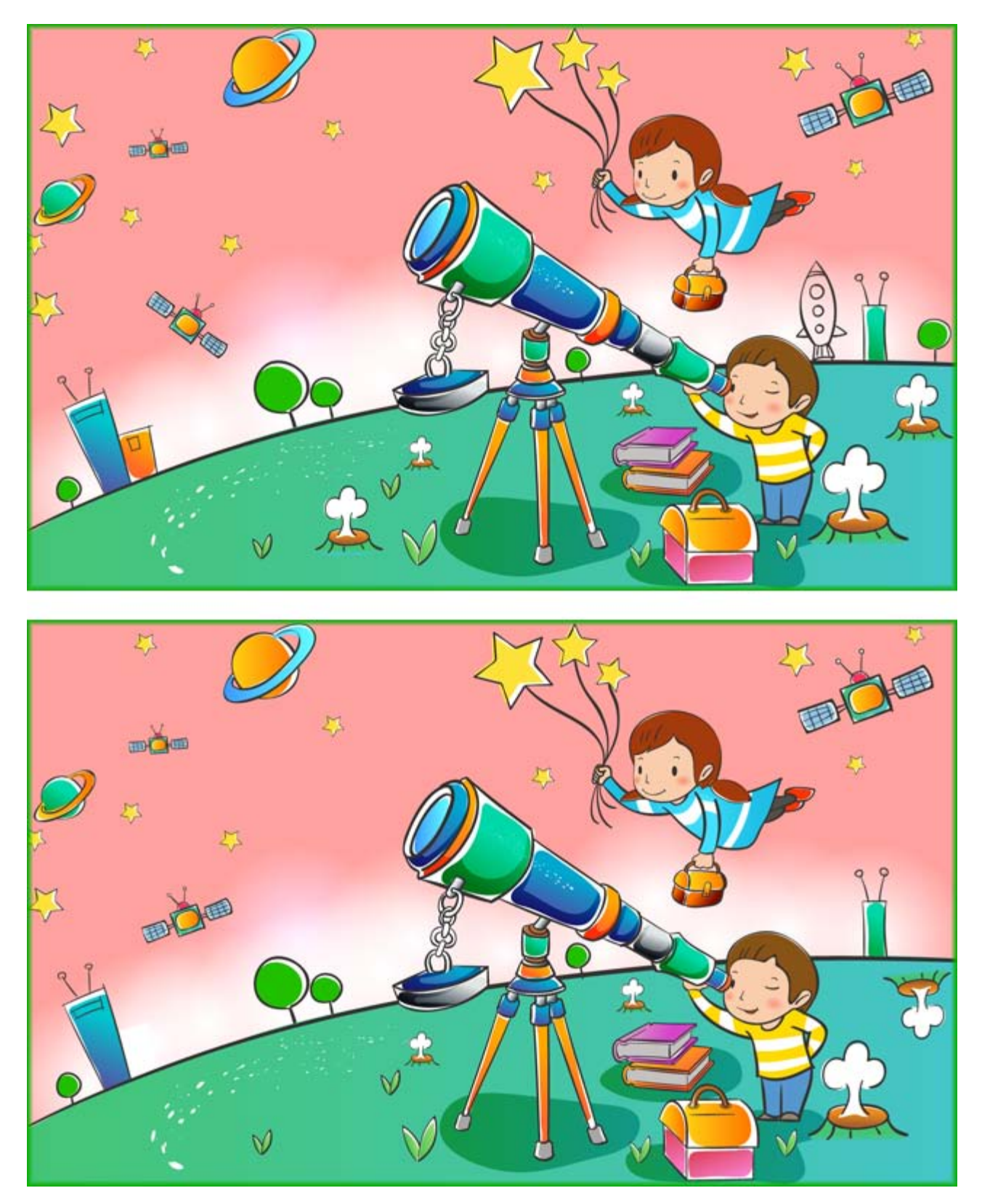